## Teaching With Zoom

Steven Reid

**LVCA** 

4/8/19

#### Getting Started

- One-on-ones do not require a paid account
  - You'll need to create an account, but you can get the free one
- Go to "zoom.us"
- Two ways to set up a meeting
  - "Host" (Open and start immediately)
  - Schedule (Planned in advance)

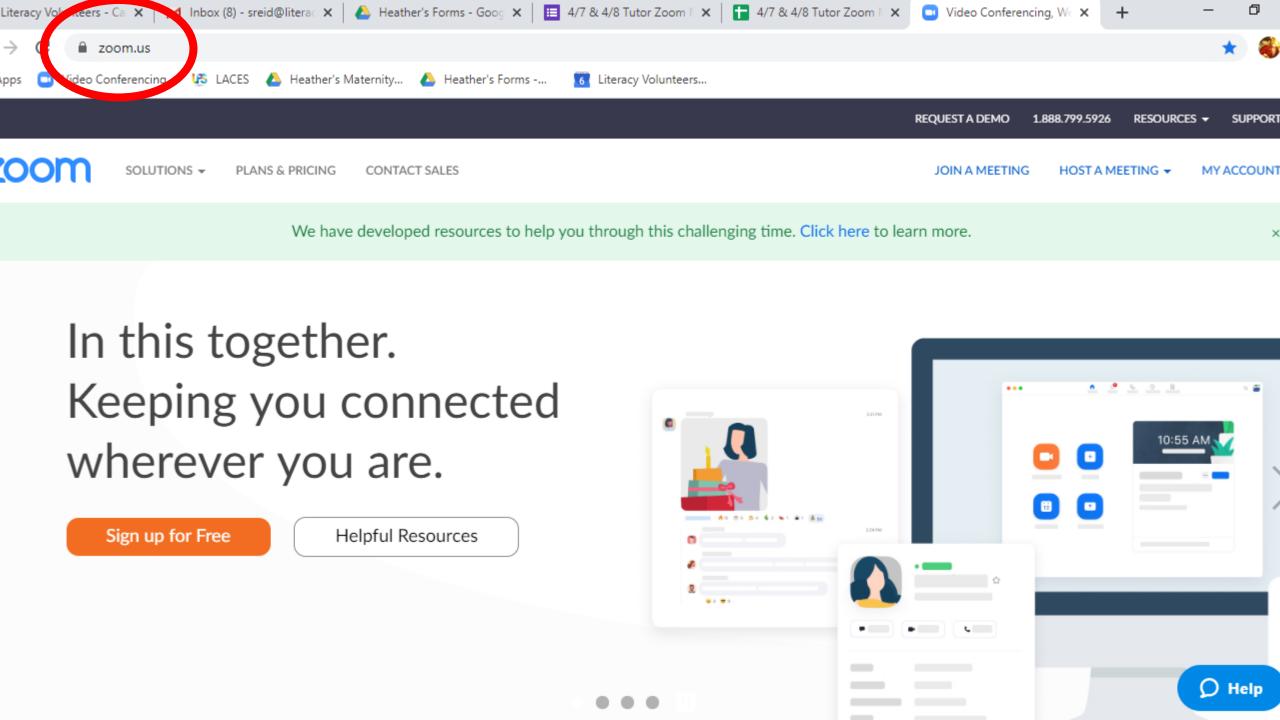

## Hosting a meeting

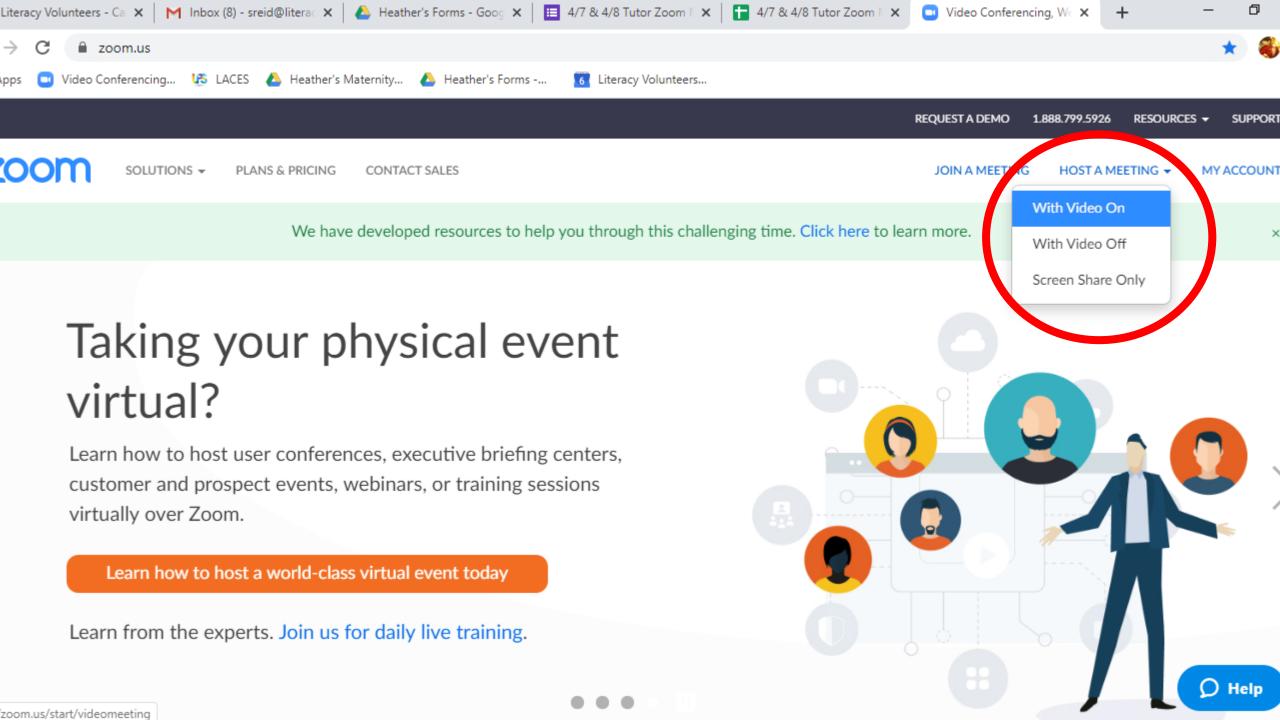

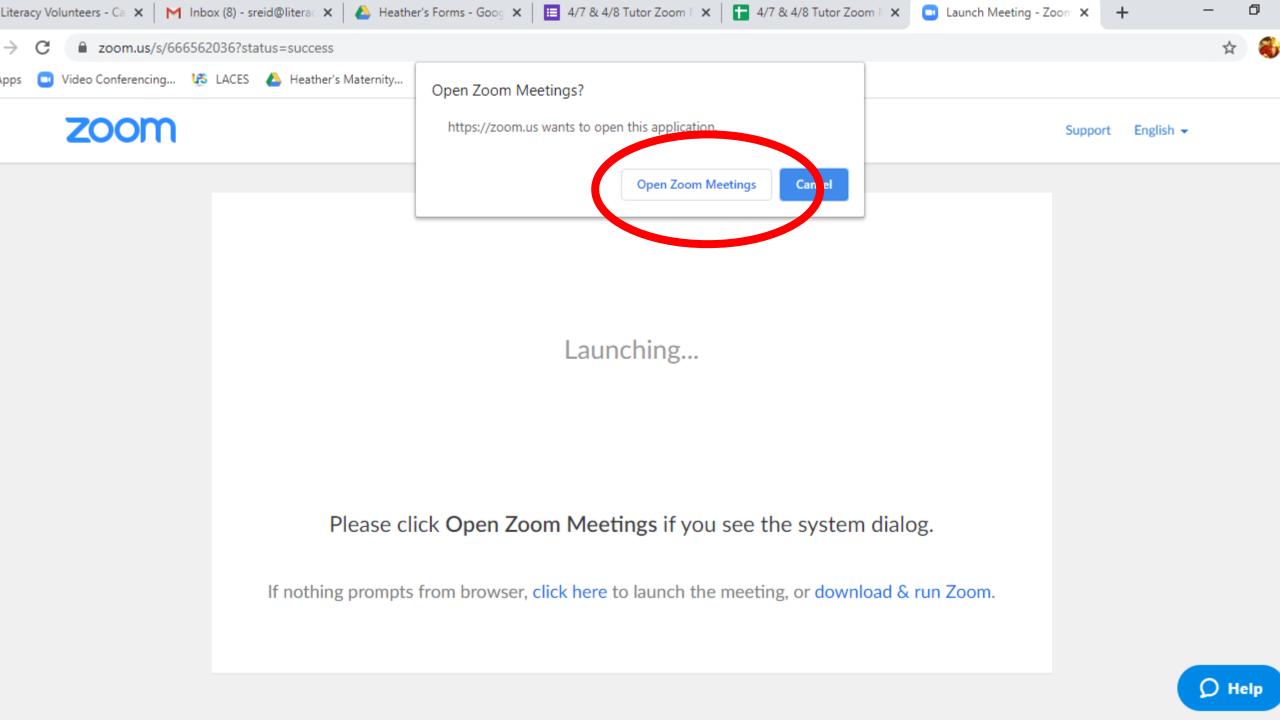

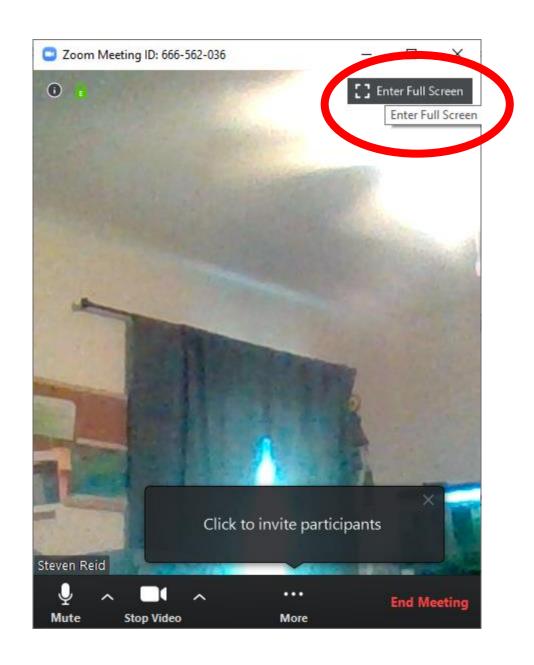

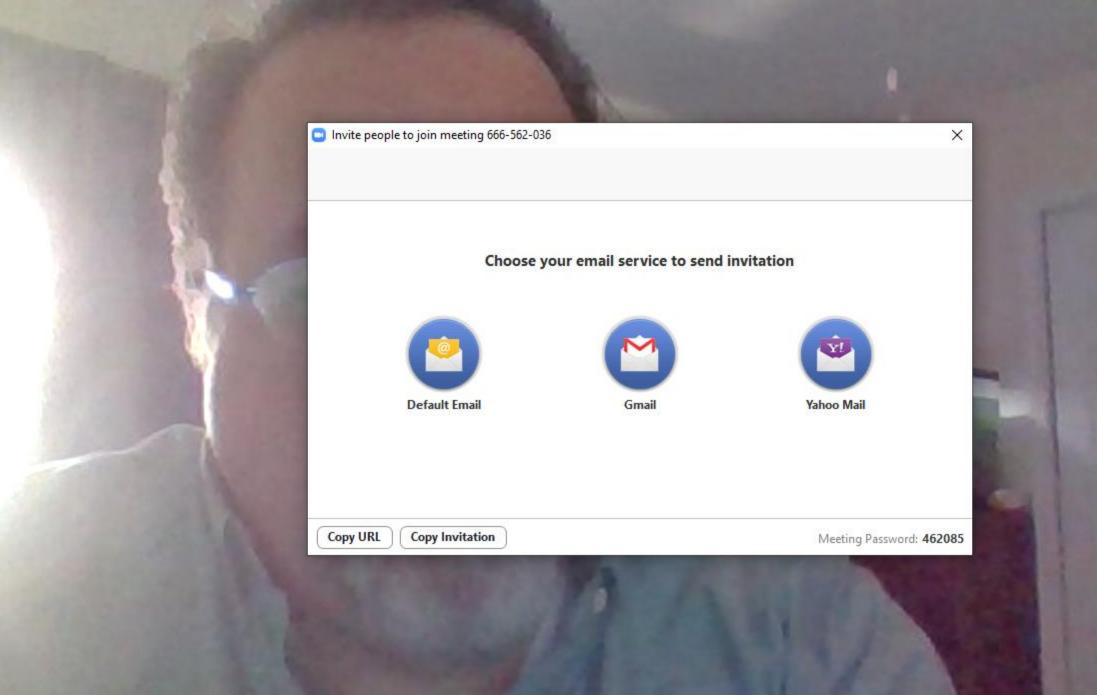

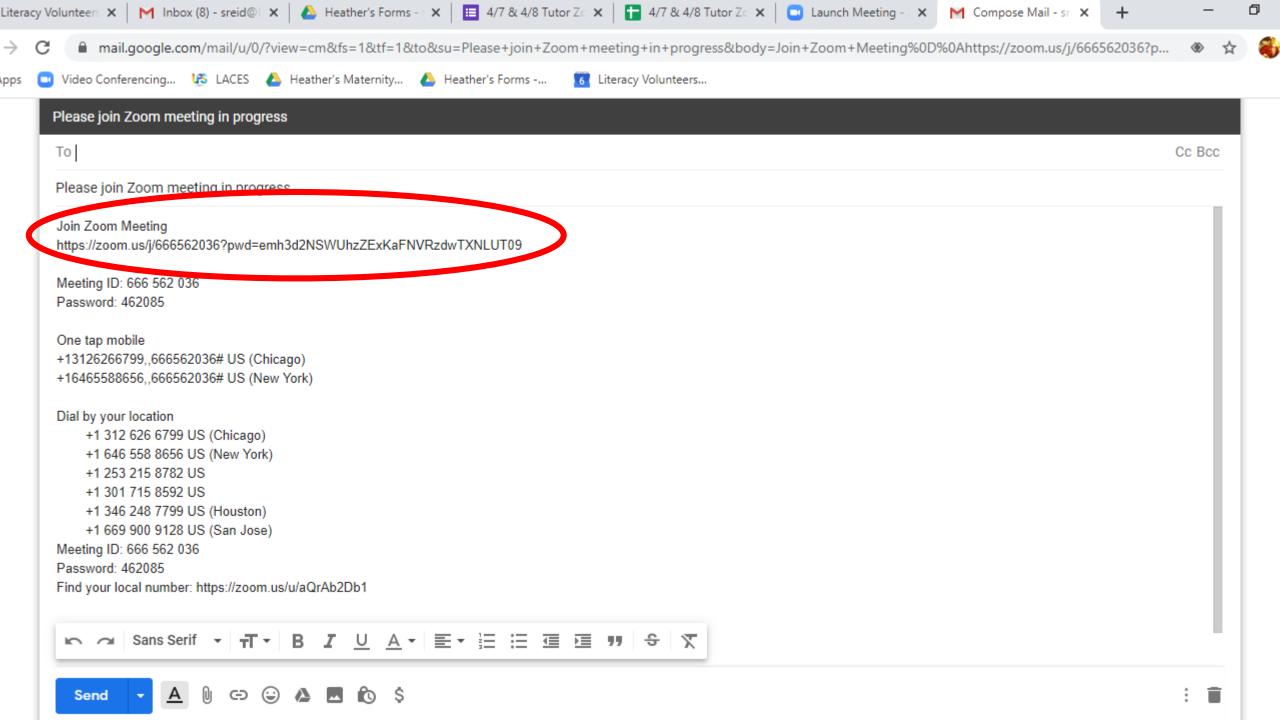

# Scheduling a meeting

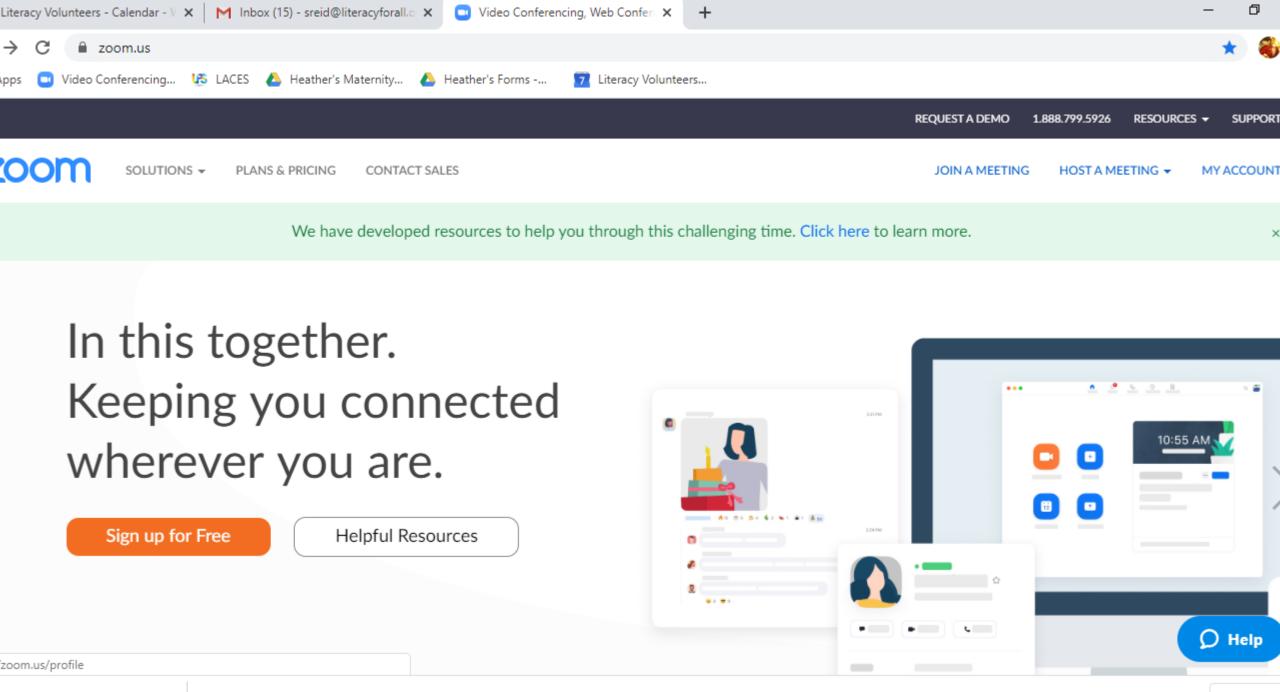

Ventures 3rd Editi....pdf

Show all

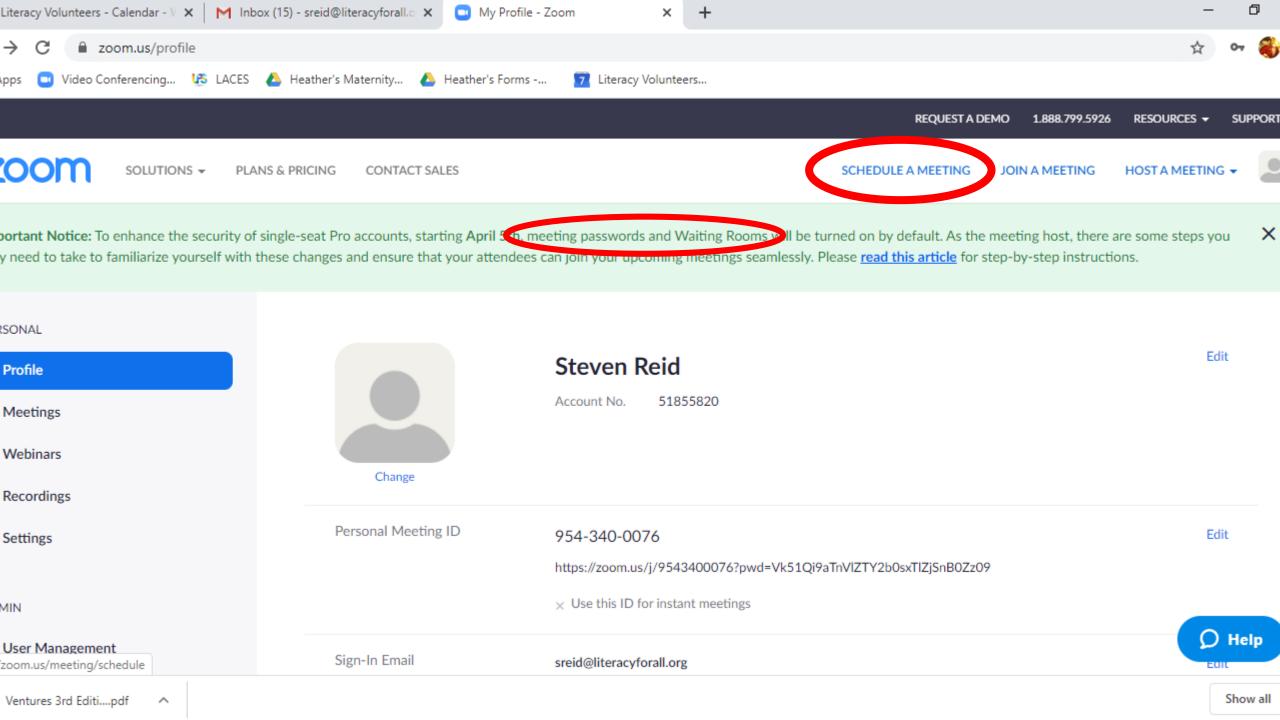

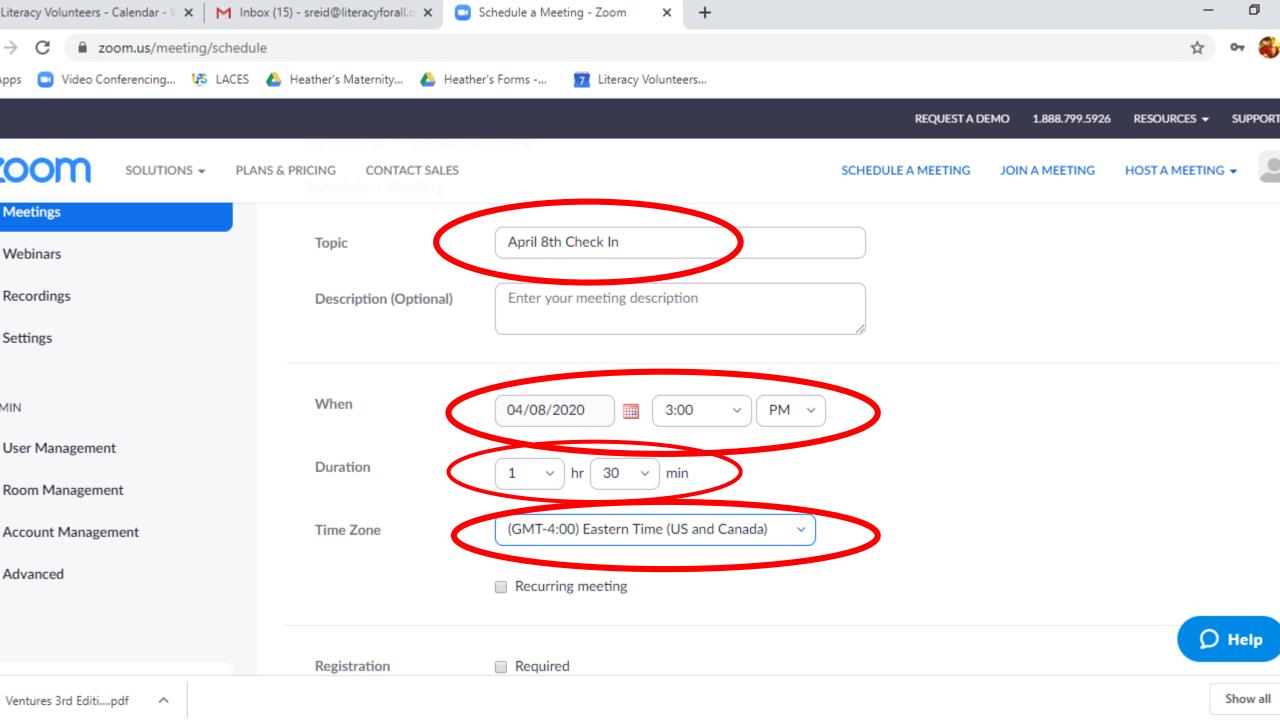

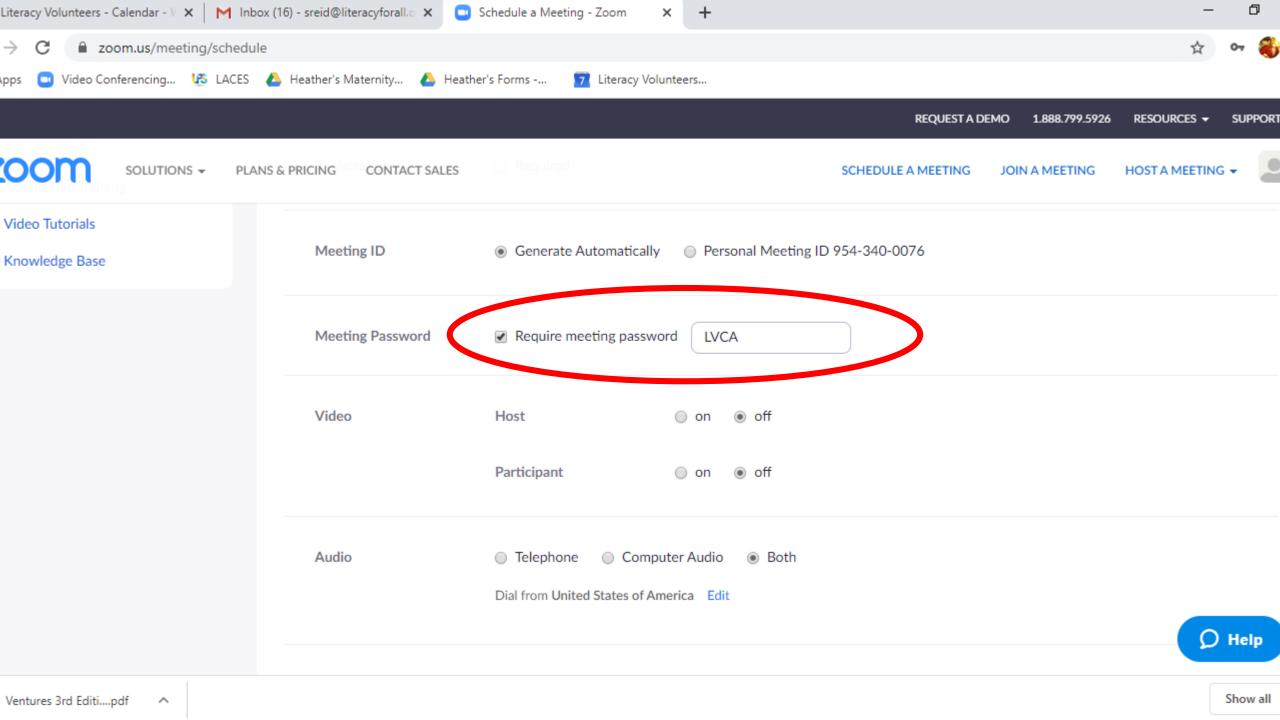

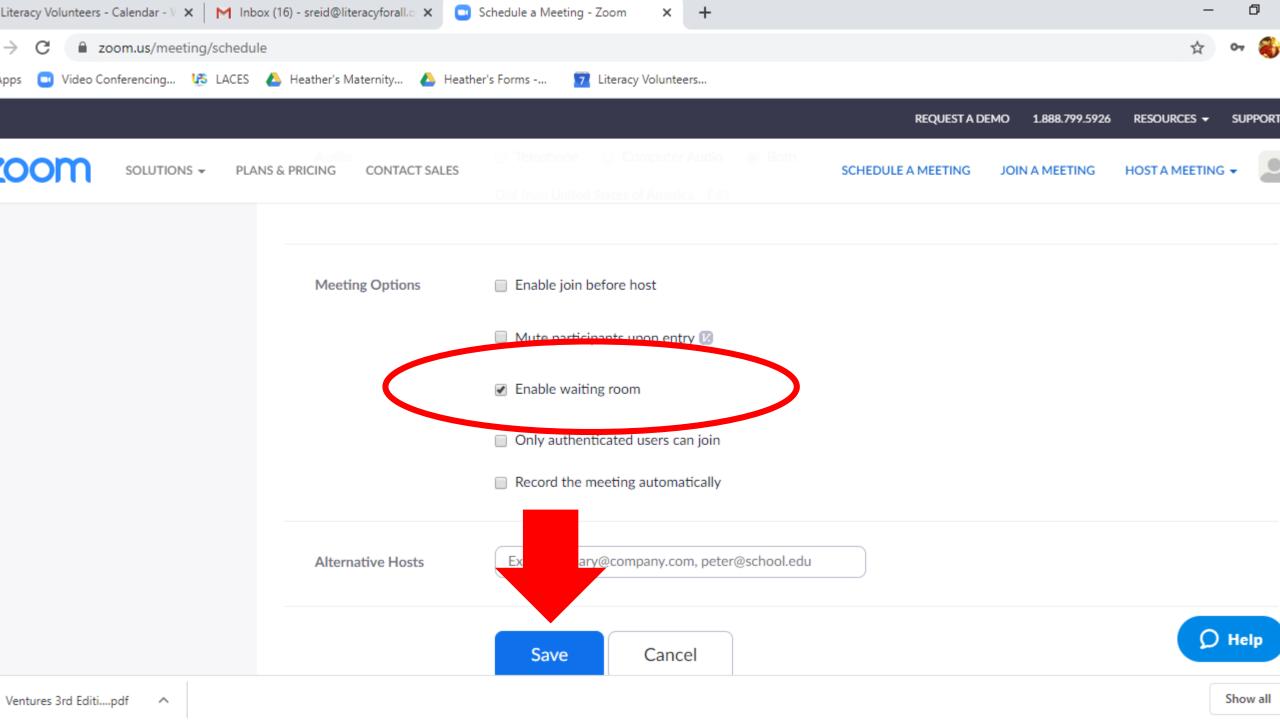

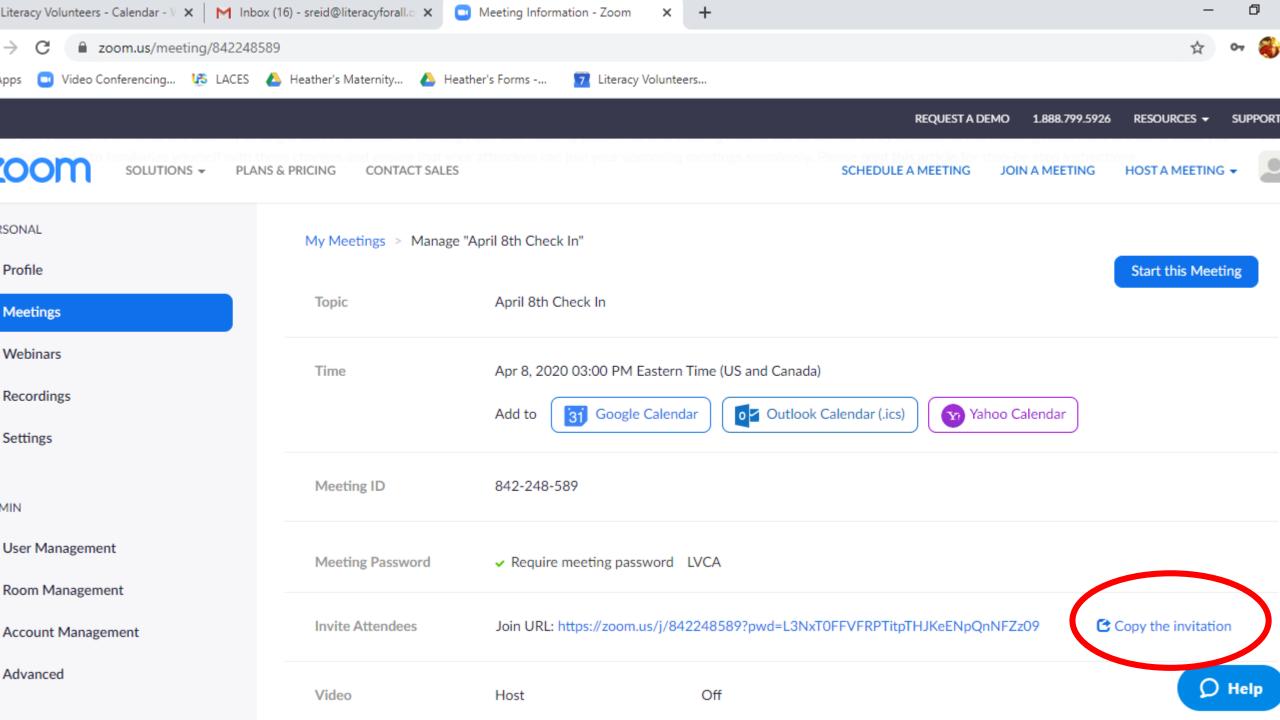

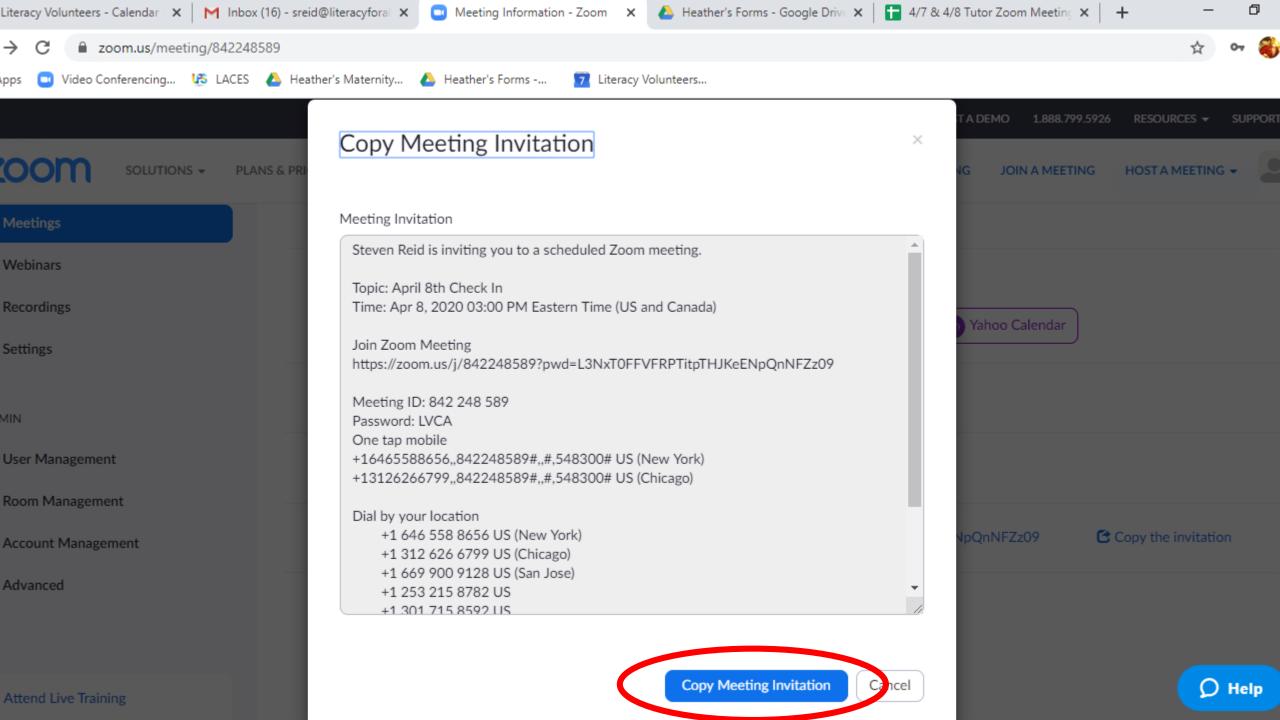

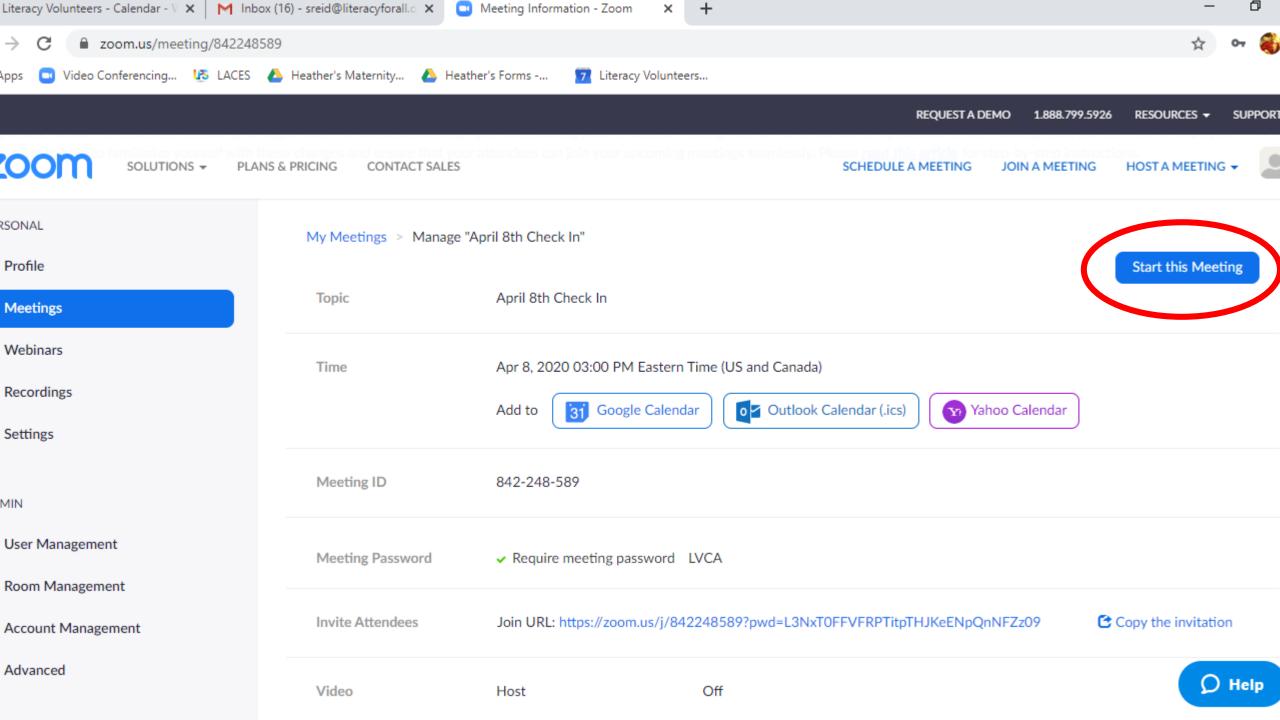

## Hosting the meeting

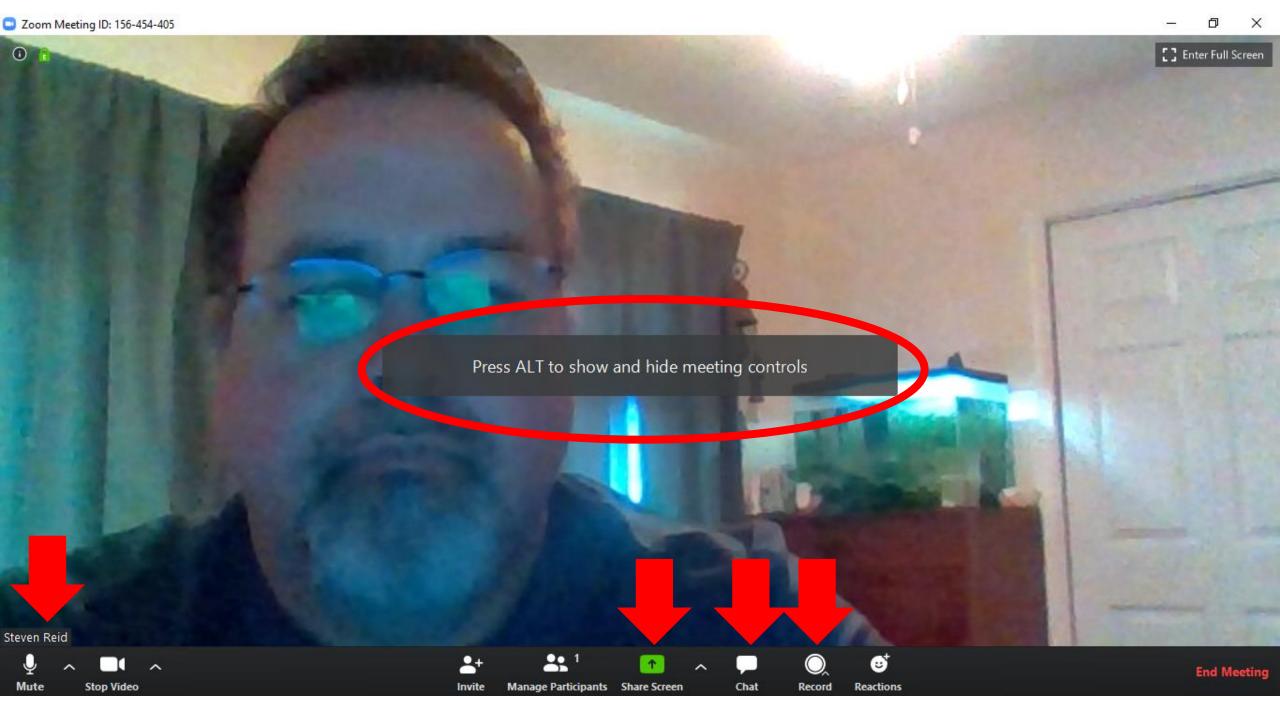

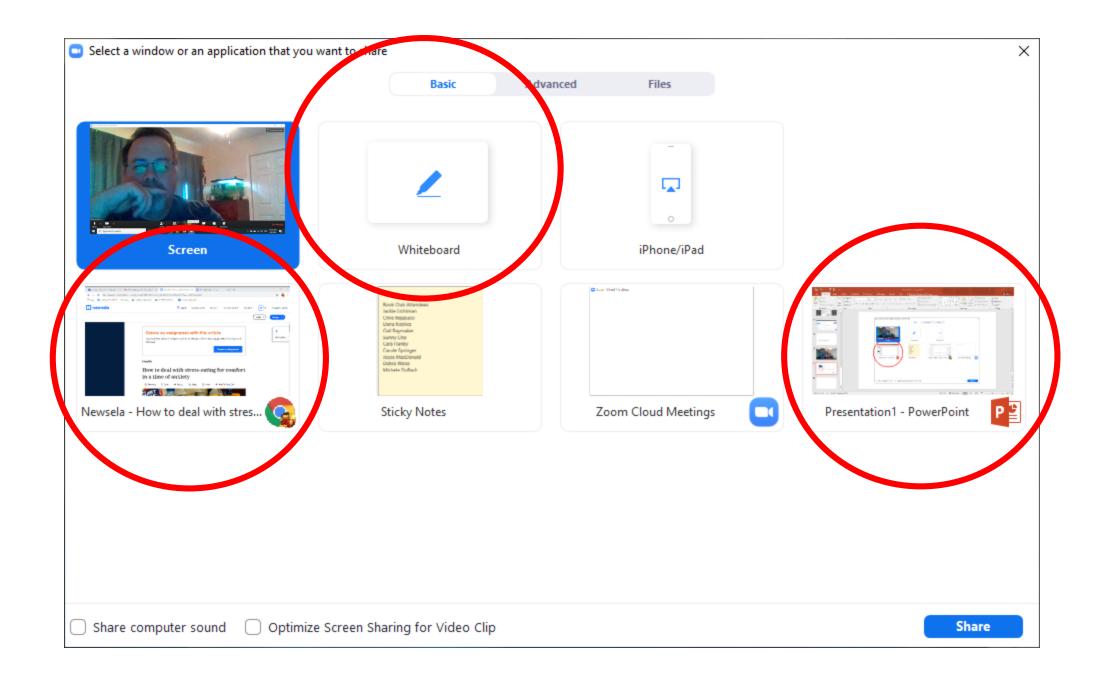

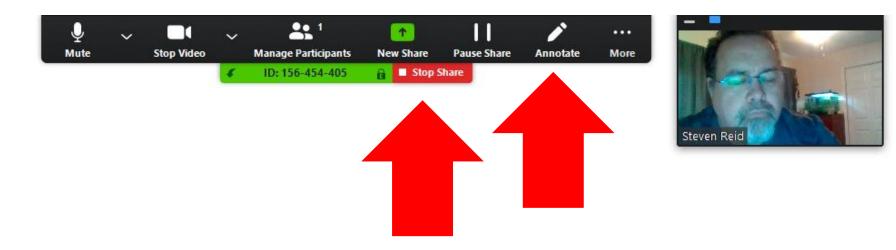

### Teaching With Zoom

Steven Reid

**LVCA** 

4/8/19

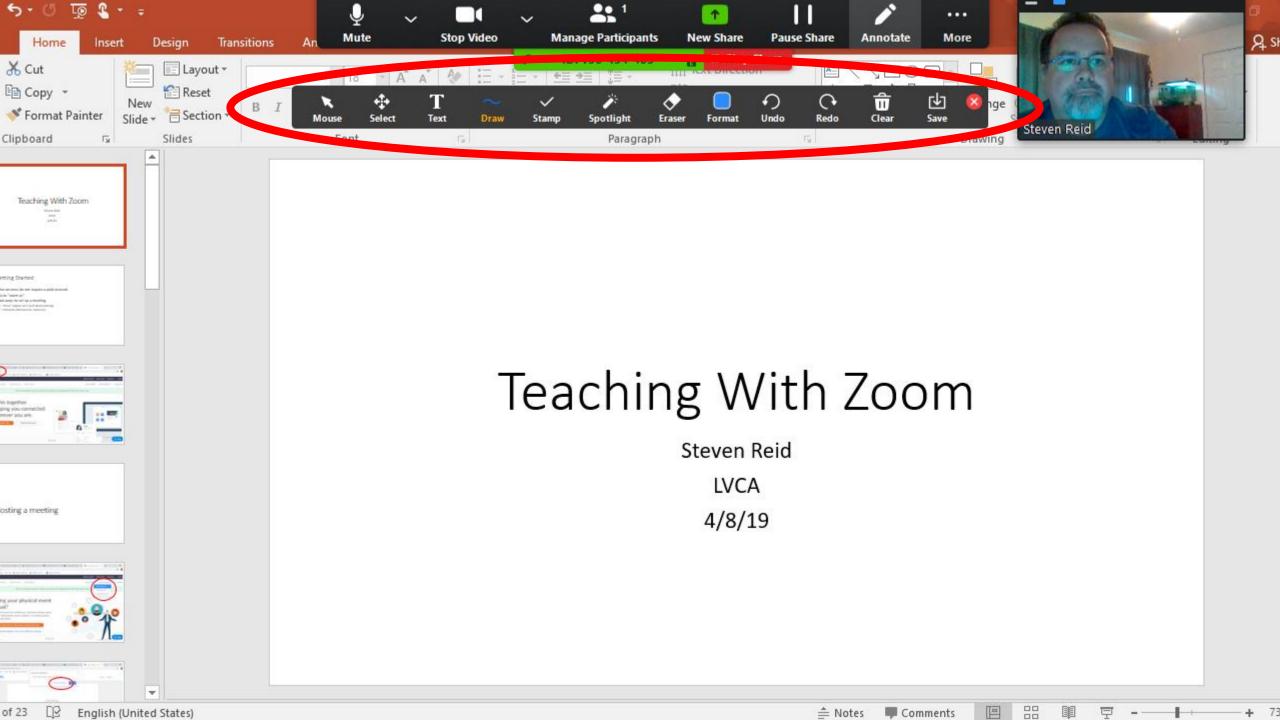